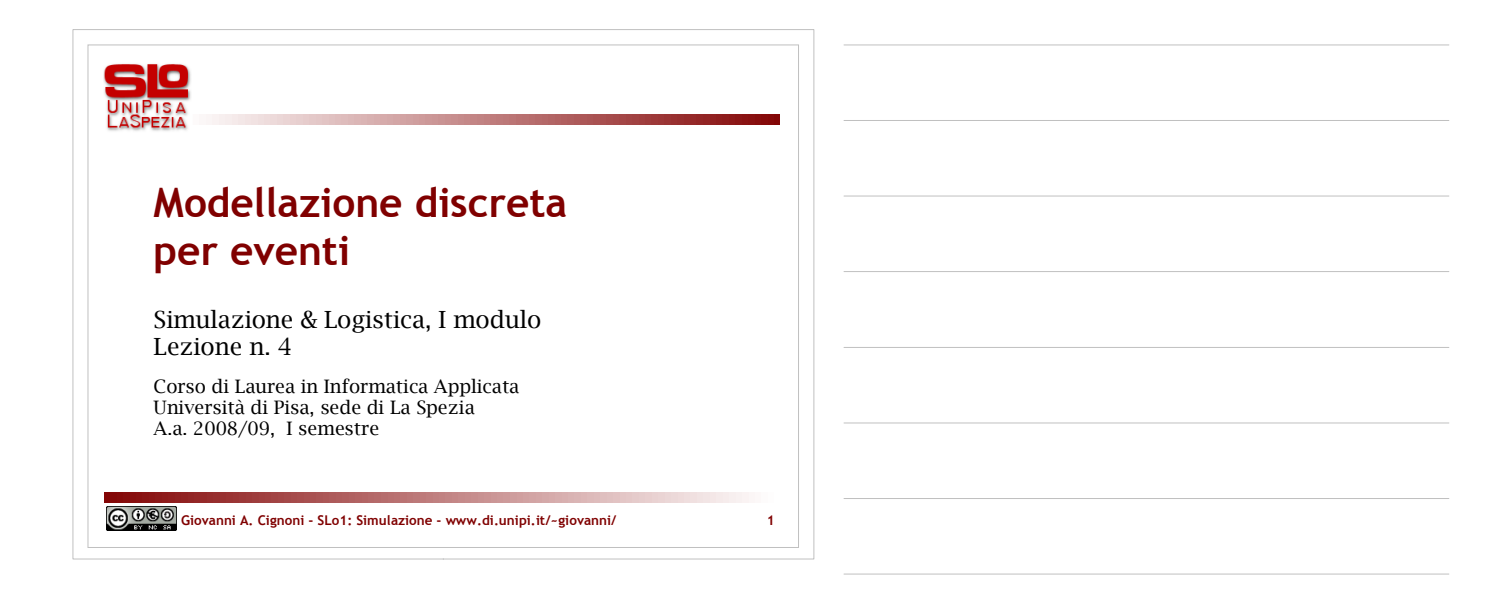

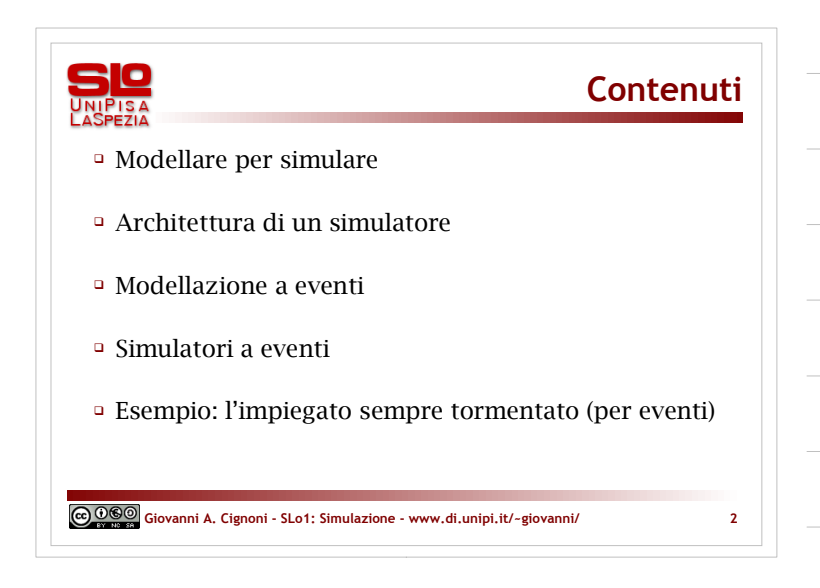

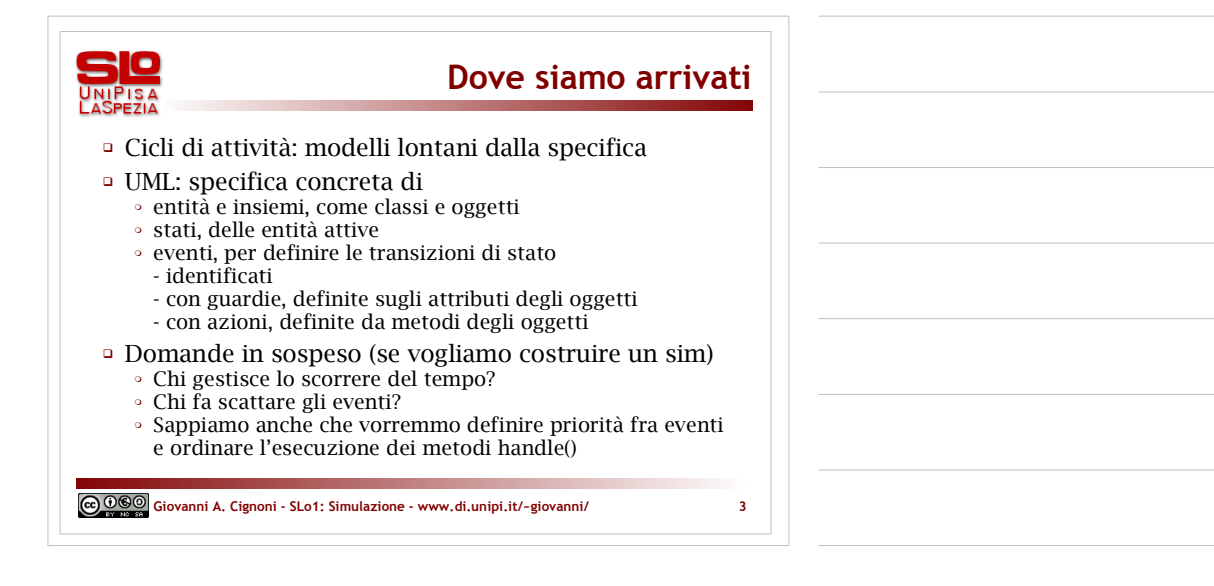

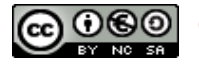

GGO Giovanni A. Cignoni - www.di.unipi.it/~giovanni/

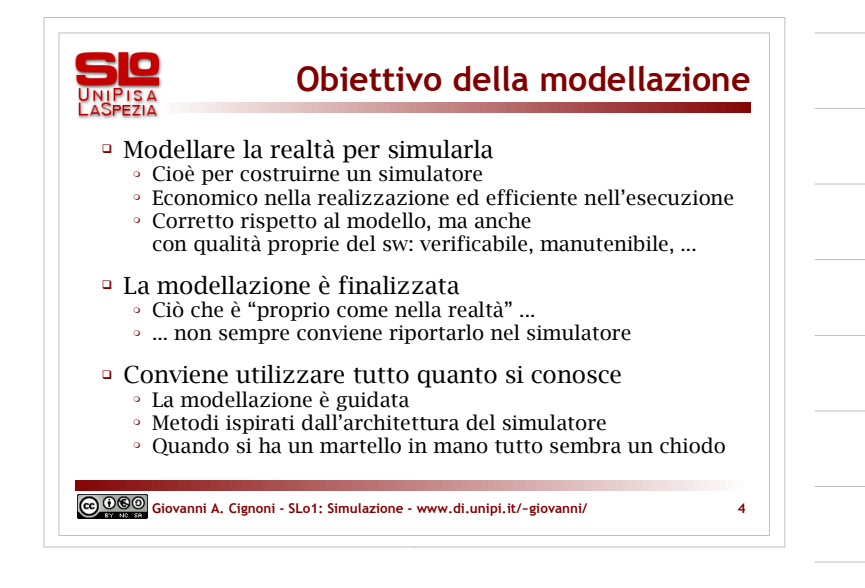

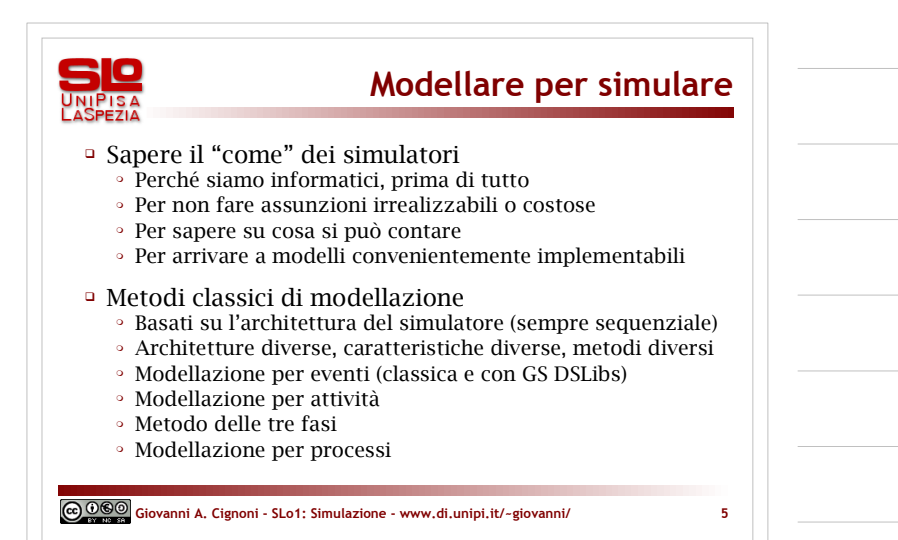

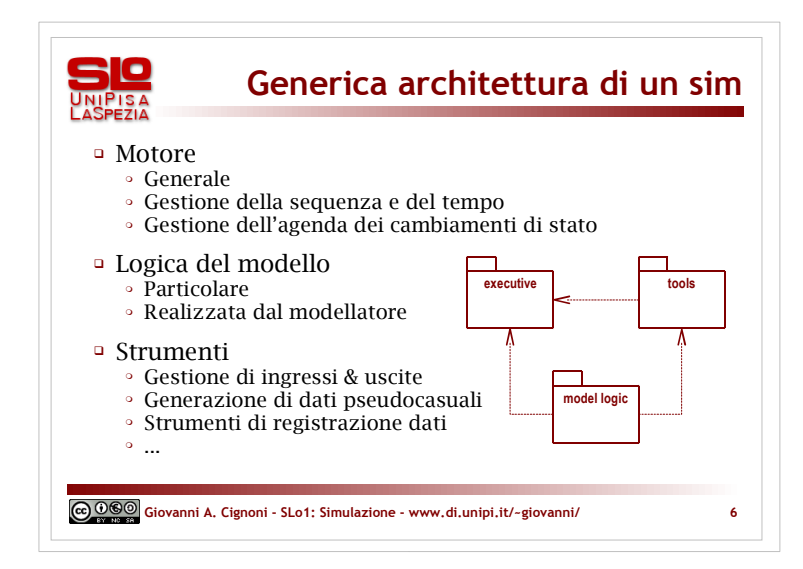

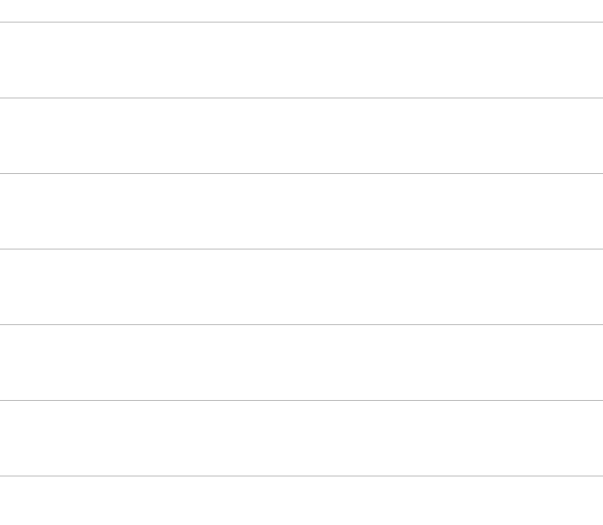

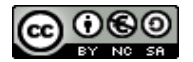

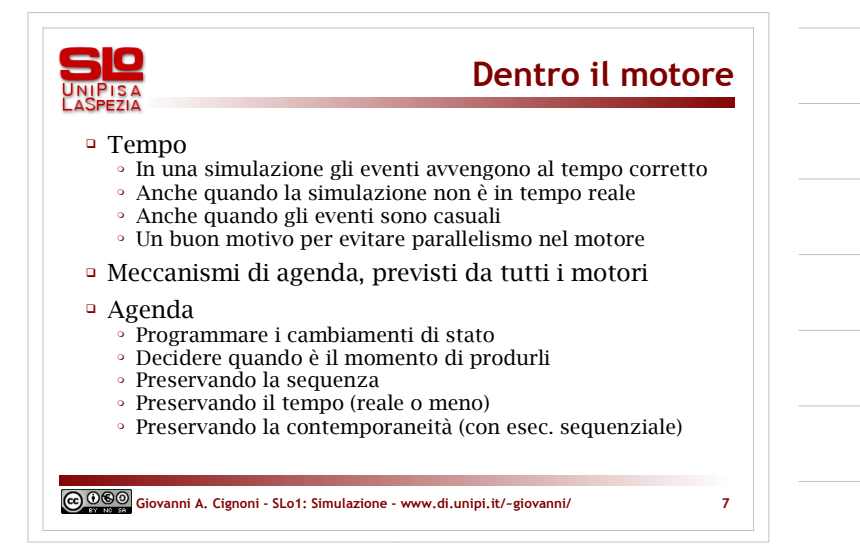

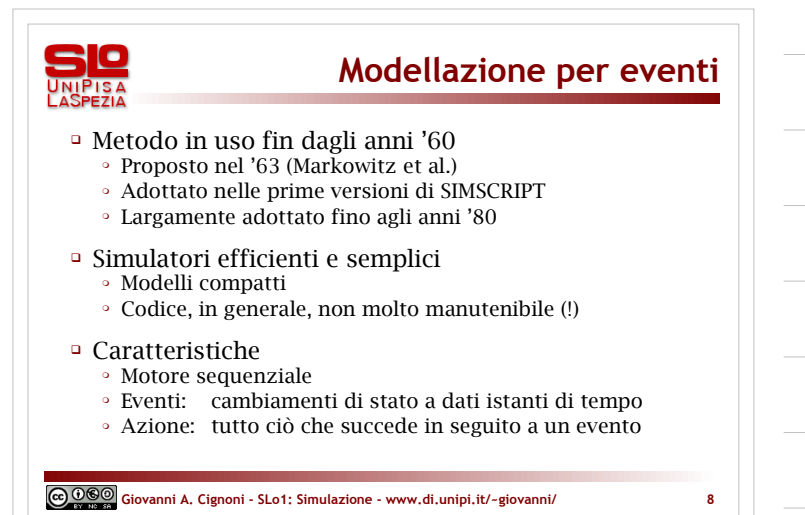

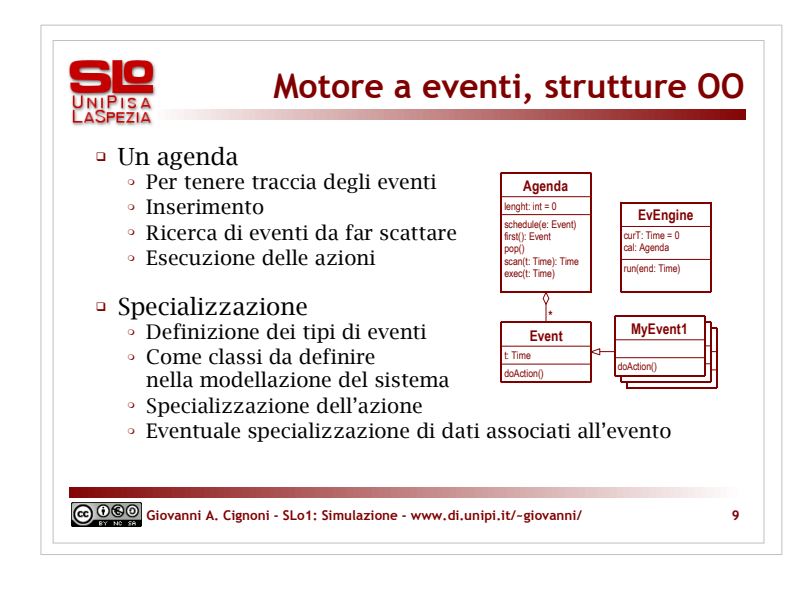

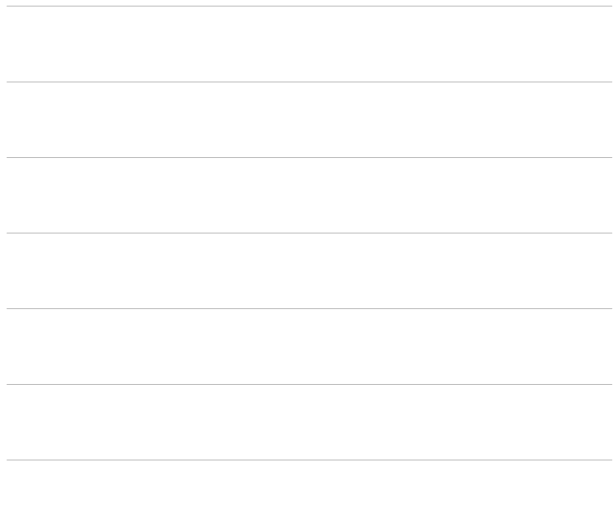

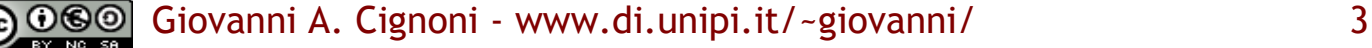

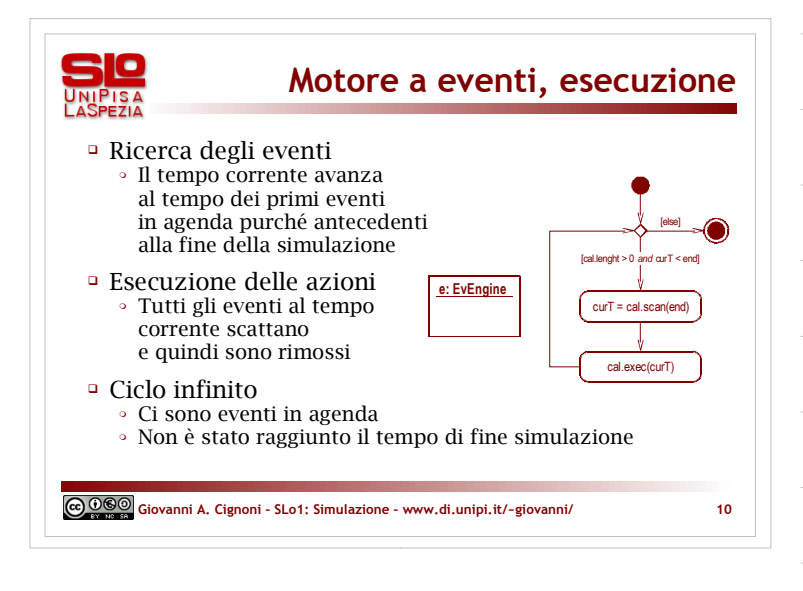

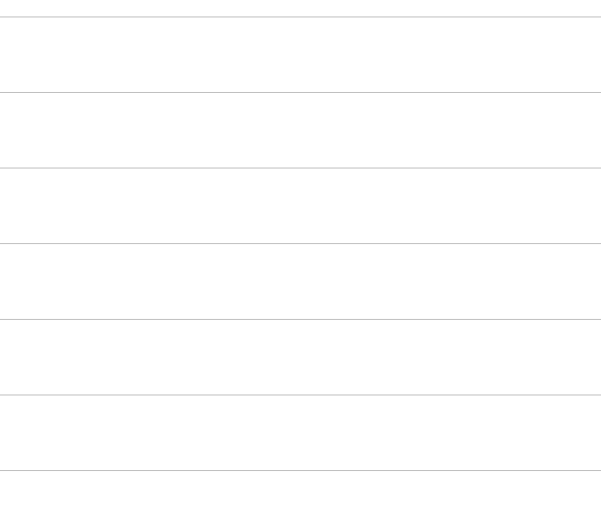

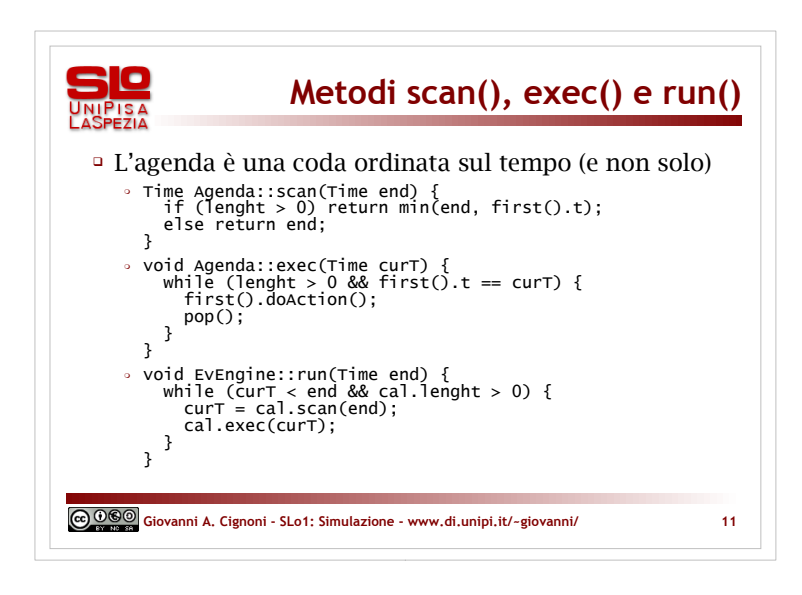

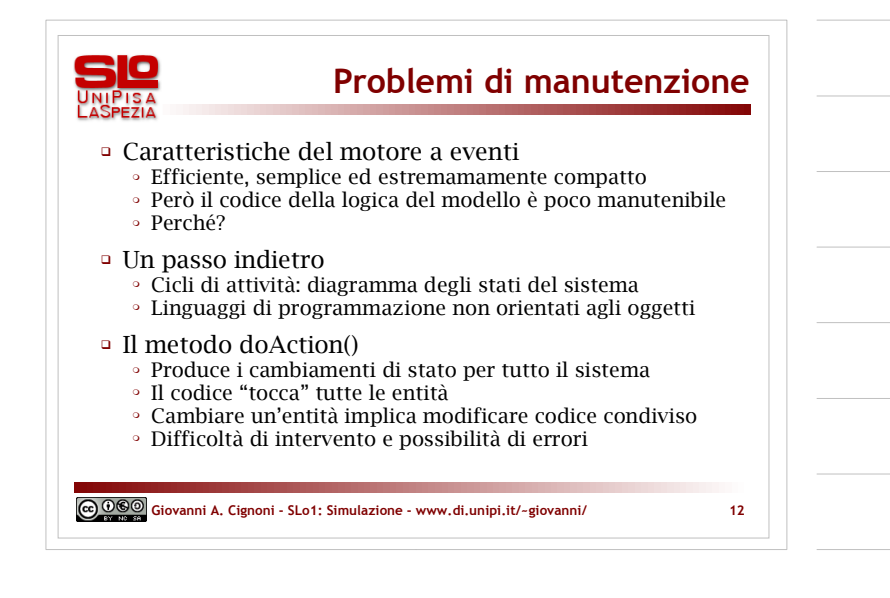

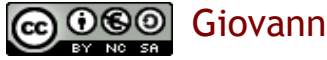

Giovanni A. Cignoni - www.di.unipi.it/~giovanni/ 4

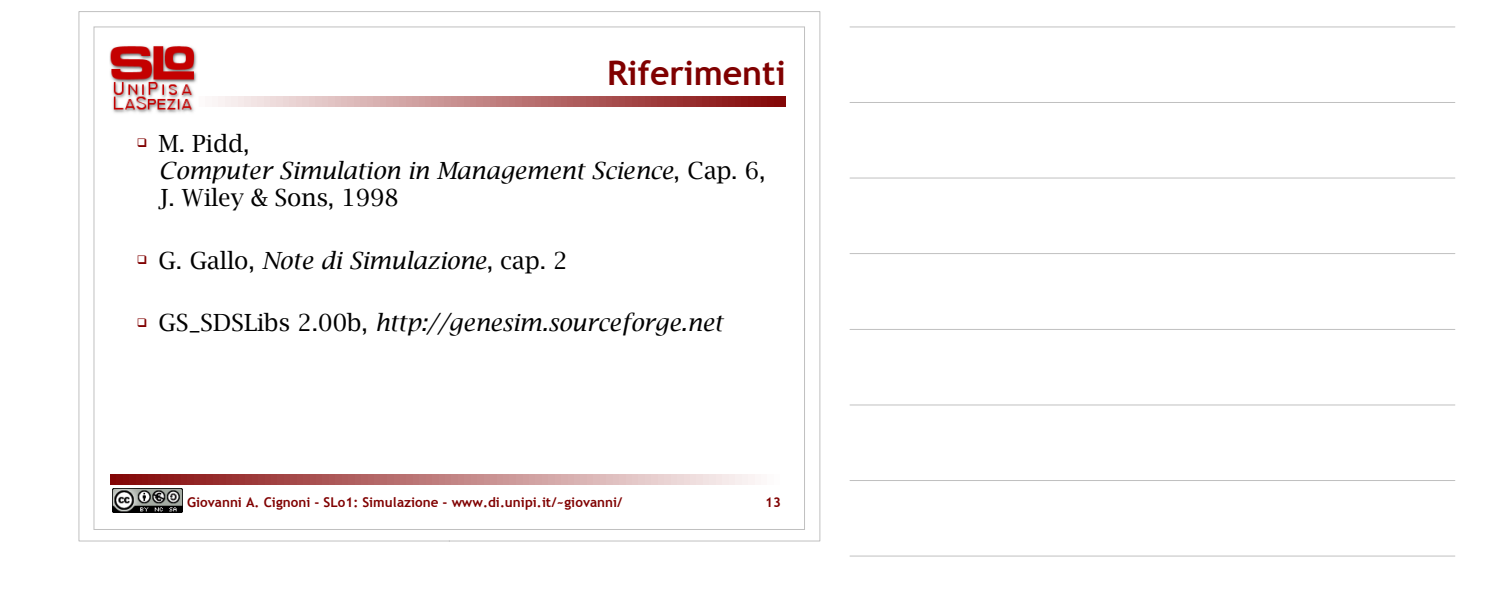

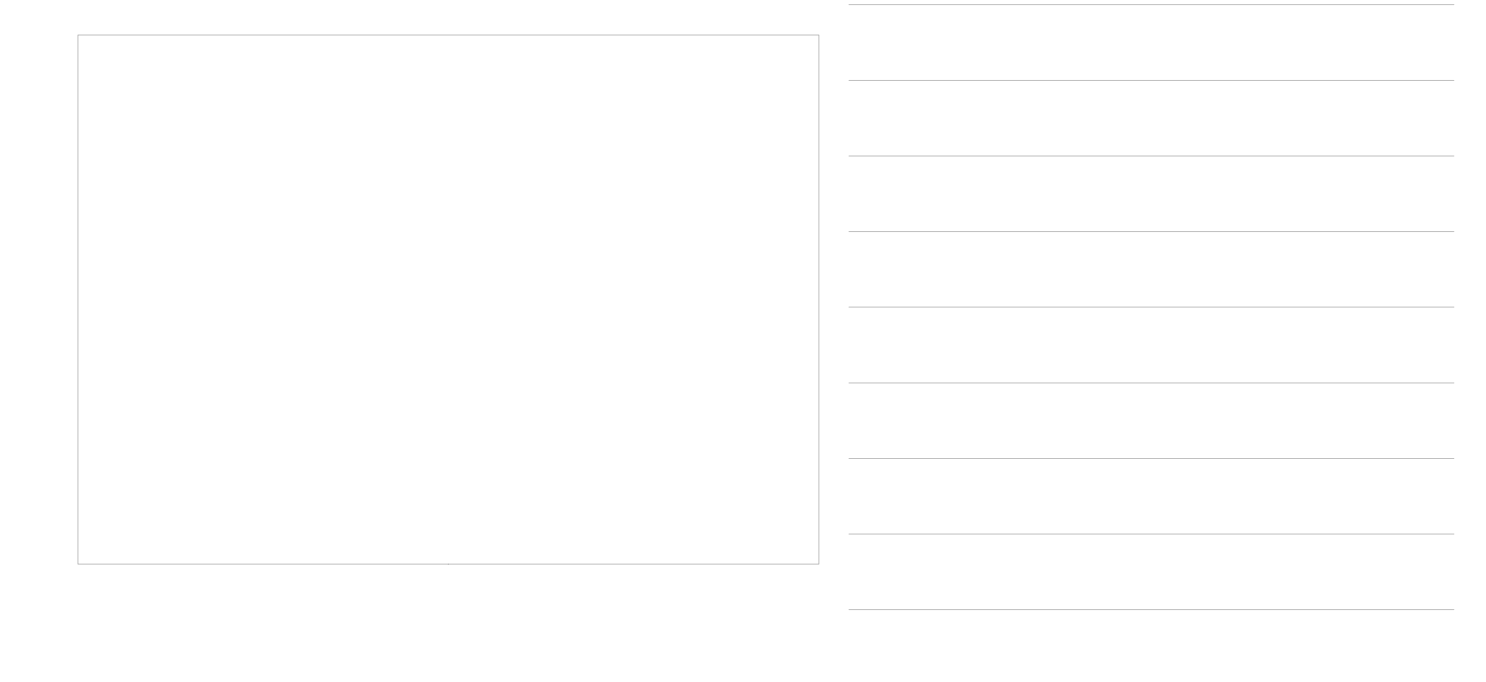

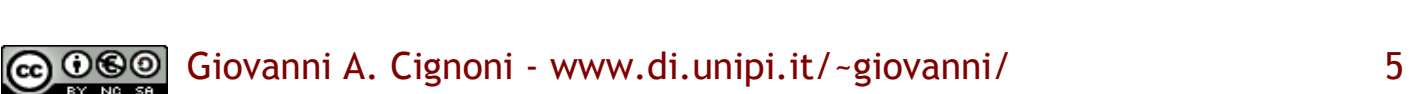